### **ГОСУДАРСТВЕННОЕ БЮДЖЕТНОЕ ПРОФЕССИОНАЛЬНОЕ ОБРАЗОВАТЕЛЬНОЕ УЧРЕЖДЕНИЕ ИРКУТСКОЙ ОБЛАСТИ «ЧЕРЕМХОВСКИЙ ГОРНОТЕХНИЧЕСКИЙ КОЛЛЕДЖ ИМ. М.И. ЩАДОВА»**

#### **РАССМОТРЕНО**

на заседании ЦК «Информатики и ВТ» «31» июнь 2022 г. Протокол № 10 Председатель: Окладникова Т.В.

#### **УТВЕРЖДАЮ**

И.о. зам. директора по УР О.В. Папанова «15» июнь 2022 г.

## **МЕТОДИЧЕСКИЕ УКАЗАНИЯ**

для выполнения самостоятельных работ студентов 3-4 курса по профессиональному модулю

## **ПМ.05 ПРОЕКТИРОВАНИЕ И РАЗРАБОТКА ИНФОРМАЦИОННЫХ СИСТЕМ**

**программы подготовки специалистов среднего звена**

**09.02.07 Информационные системы и программирование (квалификация «Разработчик веб и мультимедийных приложений»)**

> Разработал преподаватель: Чипиштанова Д.В.

\_\_\_\_\_\_\_\_\_\_\_\_\_\_\_\_\_\_\_

# **1. ПЕРЕЧЕНЬ САМОСТОЯТЕЛЬНОЙ РАБОТЫ СТУДЕНТОВ**

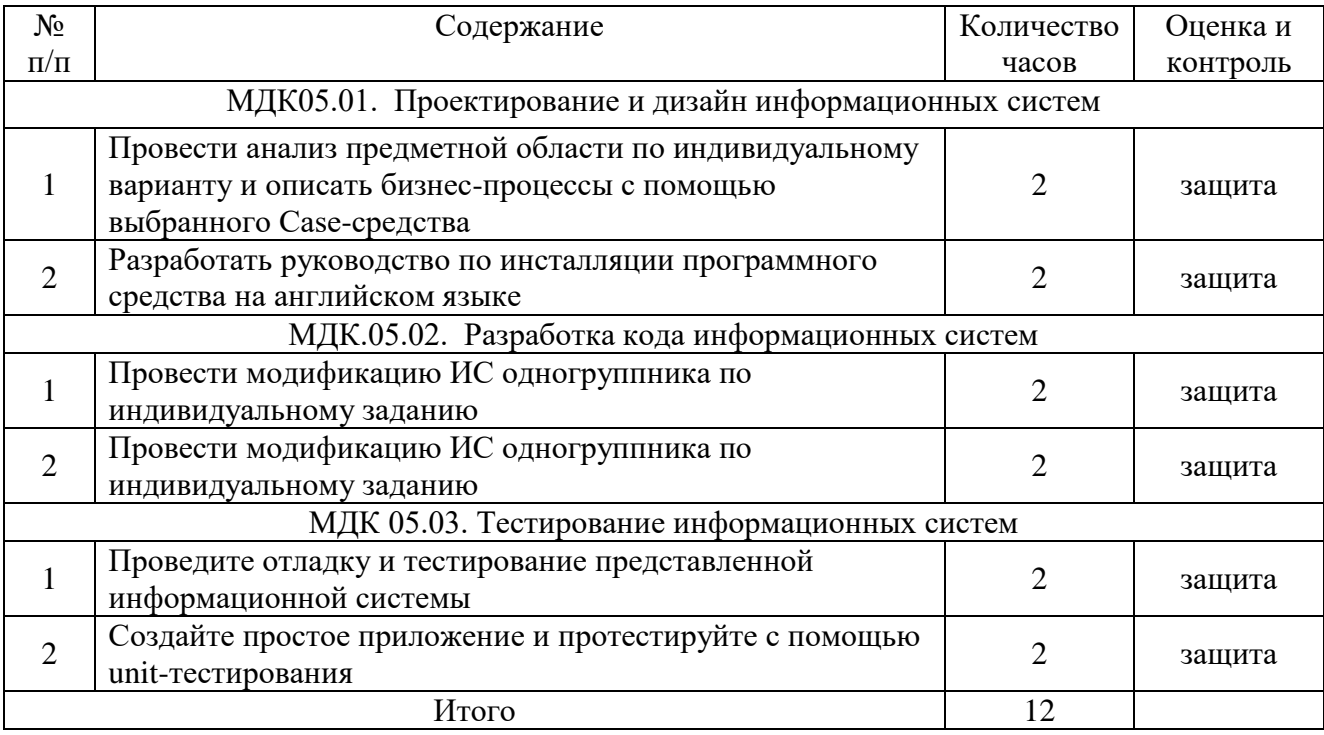

## **2. СОДЕРЖАНИЕ САМОСТОЯТЕЛЬНЫХ РАБОТ**

#### **МДК05.01. Проектирование и дизайн информационных систем**

#### **САМОСТОЯТЕЛЬНАЯ РАБОТА №1**

**по теме 1.1.** Основы проектирования информационных систем

**Цель**: научиться осуществлять подбор необходимой литературы, вычленять из нее главное, анализировать и систематизировать имеющийся материал.

**Методические указания:** Провести анализ предметной области по индивидуальному варианту и описать бизнес-процессы с помощью выбранного Case-средства.

Результатом выполнения данной работы является выполнение следующих этапов:

1. Проанализировать предметную область любой организации (гипотетической или реальной; например: оптовые продажи, склад, ломбард, аптека, реализация мягких игрушек и пр.), уточнив и дополнив ее, руководствуясь собственным опытом, консультациями и другими источниками (сеть Интернет).

2. Выполнить структурное разбиение бизнес-процессов на отдельные подразделения (отделы, службы, подсистемы, группы и пр.) согласно выполняемым ими функциям.

3. Выполнить описание работы каждого подразделения (подсистемы), алгоритмов и сценариев выполнения ими отдельных работ.

4. Оформить отчет со следующими разделами:

- исходное задание;
- расширенное описание предметной области с учетом сделанных дополнений;
- состав подразделений (подсистем) информационной системы;
- перечень функций и задач системы в целом и каждого подразделения (подсистемы) в отдельности, отношения их между собой;
- подробное описание работы каждого подразделения (подсистемы);
- описание отдельных сценариев работ подразделений (подсистем);
- входная и выходная информация для каждого подразделения (подсистемы).

**Форма отчетности:** файл.

#### **САМОСТОЯТЕЛЬНАЯ РАБОТА №2**

**по теме 1.3.** Разработка документации информационных систем

**Цель**: научиться осуществлять подбор необходимой литературы, вычленять из нее главное.

**Методические указания:** Разработать руководство по инсталляции программного средства на английском языке.

Результатом выполнения данной работы является перевод на профессиональном языке текста по инсталляции программы, написанного ранее на практических занятиях. Общее описание руководства пользователей программного средства включает в себя:

- порядок действий пользователя для установки и использования системы и ПС;
- краткое описание функций и характеристик ПС;
- описание внешней программной среды;
- перечень файлов, включая файлы базы данных, необходимых для применения ПС;
- порядок действий для продолжения или возобновления функционирования ПС в случаях возникновения непредвиденных ситуаций;
- организация и функционирование ПС с точки зрения пользователя;
- описание процедур, позволяющих фиксировать дефекты и ошибки;
- детальные, пошаговые действия пользователя при включении системы и дальнейшей работе с ней;
- ссылки на другие руководства системы и комплекса программ;
- перечень и пояснение выводимых системой сообщений.

**Форма отчетности:** файл .

### **МДК.05.02. Разработка кода информационных систем**

## **САМОСТОЯТЕЛЬНАЯ РАБОТА №1**

**по теме 2.1.** Основные инструменты для создания, исполнения и управления информационной системой

**Цель**: научиться осуществлять подбор необходимой литературы, вычленять из нее главное, систематизировать имеющийся материал, самостоятельно разрабатывать проектные решения.

**Методические указания:** Провести модификацию ИС одногруппника.

Результатом выполнения данной работы являются изменённые файлы ИС, разработанные одногруппником, чья фамилия ниже порядковым номером по списку группы, на практических работах диаграмм:

- диаграммы Вариантов использования
- диаграммы Последовательности и генерация кода
- диаграммы Кооперации
- диаграммы Развертывания и генерация кода
- диаграммы Деятельности
- диаграммы Состояний
- диаграммы Классов и генерация кода
- диаграммы компонентов и генерация кода
- диаграмм потоков данных и генерация кода

#### **Форма отчетности:** файл.

## **САМОСТОЯТЕЛЬНАЯ РАБОТА №2**

#### **по теме 2.2.** Разработка и модификация информационных систем

**Цель**: научиться осуществлять подбор необходимой литературы, вычленять из нее главное, систематизировать имеющийся материал, самостоятельно разрабатывать проектные решения.

#### **Методические указания:** Провести модификацию ИС одногруппника.

Результатом выполнения данной работы являются изменённые файлы ИС, разработанные одногруппником (чья фамилия ниже порядковым номером по списку группы) на практических работах по разработке графического интерфейса пользователя. Файлы графического интерфейса изменить с помощью соответствующих программных средств.

#### **Форма отчетности:** файл.

#### **МДК 05.03. Тестирование информационных систем**

### **САМОСТОЯТЕЛЬНАЯ РАБОТА №1**

**по теме 3.1.** Отладка и тестирование информационных систем

**Цель**: научиться осуществлять подбор необходимой литературы, вычленять из нее главное, систематизировать имеющийся материал, самостоятельно разрабатывать проектные решения.

**Методические указания:** Проведите отладку и тестирование конфигурации информационной системы.

Результатом работы является отчет, в котором необходимо указать оптимальную конфигурацию оборудования, обеспечивающую требуемые характеристики производительности и времени реакции тестируемой системы.

Тестирование проводить с помощью интегрированных средств «Система управления версиями» и «Система отслеживания ошибок»

**Форма отчетности:** файл.

#### **САМОСТОЯТЕЛЬНАЯ РАБОТА №2**

**по теме 3.2.** TDD - разработка через тестирование

**Цель**: научиться осуществлять подбор необходимой литературы, вычленять из нее главное, систематизировать имеющийся материал, самостоятельно разрабатывать проектные решения.

**Методические указания:** Создайте простое приложение и протестируйте с помощью unit-тестирования.

**Форма отчетности:** файл.

## **3. КРИТЕРИИ ОЦЕНКИ ВЫПОЛНЕНИЯ СТУДЕНТОМ ОТЧЕТНЫХ РАБОТ ПО САМОСТОЯТЕЛЬНОЙ ДЕЯТЕЛЬНОСТИ**

**Оценки «5» (отлично)** заслуживает студент, обнаруживший при выполнении заданий всестороннее, систематическое и глубокое знание учебно-программного материала, учения свободно выполнять профессиональные задачи с всесторонним творческим подходом, обнаруживший познания с использованием основной и дополнительной литературы, рекомендованной программой, усвоивший взаимосвязь изучаемых и изученных дисциплин в их значении для приобретаемой специальности, проявивший творческие способности в понимании, изложении и использовании учебно-программного материала, проявивший высокий профессионализм, индивидуальность в решении поставленной перед собой задачи, проявивший неординарность при выполнении заданий.

**Оценки «4» (хорошо)** заслуживает студент, обнаруживший при выполнении заданий полное знание учебно-программного материала, успешно выполняющий профессиональную задачу или проблемную ситуацию, усвоивший основную литературу, рекомендованную в программе, показавший систематический характер знаний, умений и навыков при выполнении теоретических и практических заданий по профессиональному модулю.

**Оценки «3» (удовлетворительно)** заслуживает студент, обнаруживший при выполнении заданий знания основного учебно-программного материала в объеме, необходимом для дальнейшей учебной и профессиональной деятельности, справляющийся с выполнением заданий, предусмотренных программой, допустивший погрешности в ответе при защите и выполнении заданий, но обладающий необходимыми знаниями для их устранения под руководством преподавателя, проявивший какую-то долю творчества и индивидуальность в решении поставленных задач.

**Оценки «2» (неудовлетворительно)** заслуживает студент, обнаруживший при выполнении заданий проблемы в знаниях основного учебного материала, допустивший основные принципиальные ошибки в выполнении задания или ситуативной задачи, которую он желал бы решить или предложить варианты решения, который не проявил творческого подхода, индивидуальности.

## **4. ИНФОРМАЦИОННОЕ ОБЕСПЕЧЕНИЕ**

Нормативно-техническая документация

- 1. IEEE 830-1998. Методика составления спецификаций требований к программному обеспечению.
- 2. ГОСТ Р ИСО/МЭК 12207-2010. Информационная технология. Системная и программная инженерия. Процессы жизненного цикла программных средств.
- 3. ISO/IEC/IEEE 29148-2011. Systems and software engineering Life cycle processes — Requirements engineering.

Основные:

- О-1. Перлова О.Н.. Проектирование и разработка информационных систем : учебник для студ. учреждений сред. проф. образования / О.Н. Перлова, О.П. Ляпина, А.В. Гусева. — 2-е изд.,стер. — М. : Издательский центр «Академия», 2018. — 256 с.
- О-2. Советов Б. Я.. Методы и средства проектирования информационных систем и технологий : учебник для студ. учреждений высш.образования / Б. Я. Советов, В. А. Дубенецкий, В. В. Цехановский. — М. : Издательский центр «Академия», 2018. —352 с.
- О-3. Разработка модулей программного обеспечения для компьютерных систем : учебник для студ. учреждений сред.проф. образования / Г.Н. Федорова. — 3 е изд., испр. — М. :Издательский центр «Академия», 2019. — 384 с.
- О-4. Федорова Г.Н.. Осуществление интеграции программных модулей : учебник для студ. учреждений сред. проф. образования / Г.Н. Федорова. — 2-е изд., стер. — М. : Издательский центр «Академия», 2018. — 288 с.
- О-5. Федорова Г.Н.. Сопровождение информационных систем : учебник для студ. учреждений сред. проф. образования / Г.Н. Федорова. ―М. : Издательский центр «Академия», 2018. ― 320 с.

Дополнительные:

Д-1. Гагарина Л.Г.. Технология разработки программного обеспечения: учебное пособие для студентов высших учебных заведений / Л. Г. Гагарина, Е. В. Кокорева, Б. Д. Виснадул ; под ред. Л. Г. Гагариной. - Москва : Форум : ИНФРА-М, 2009.

Электронные издания (электронные ресурсы)

- 1. Единое окно доступа к информационным ресурсам [Электронный ресурс]. Режим доступа:<http://window.edu.ru/>
- 2. Протестинг [Электронный ресурс]. Режим доступа: <http://www.protesting.ru/> – Заглавие с экрана
- 3. Тестирование программного обеспечения. Базовый курс. [Электронный ресурс]. Режим доступа: [https://www.bsuir.by/m/12\\_108786\\_1\\_98216.pdf](https://www.bsuir.by/m/12_108786_1_98216.pdf)
- 4. Информационные технологии в управлении. [Электронный ресурс]. Режим доступа:<https://intuit.ru/studies/courses/1055/271/info>

# **ЛИСТ ИЗМЕНЕНИЙ И ДОПОЛНЕНИЙ, ВНЕСЕННЫХ В МЕТОДИЧЕСКИЕ УКАЗАНИЯ**

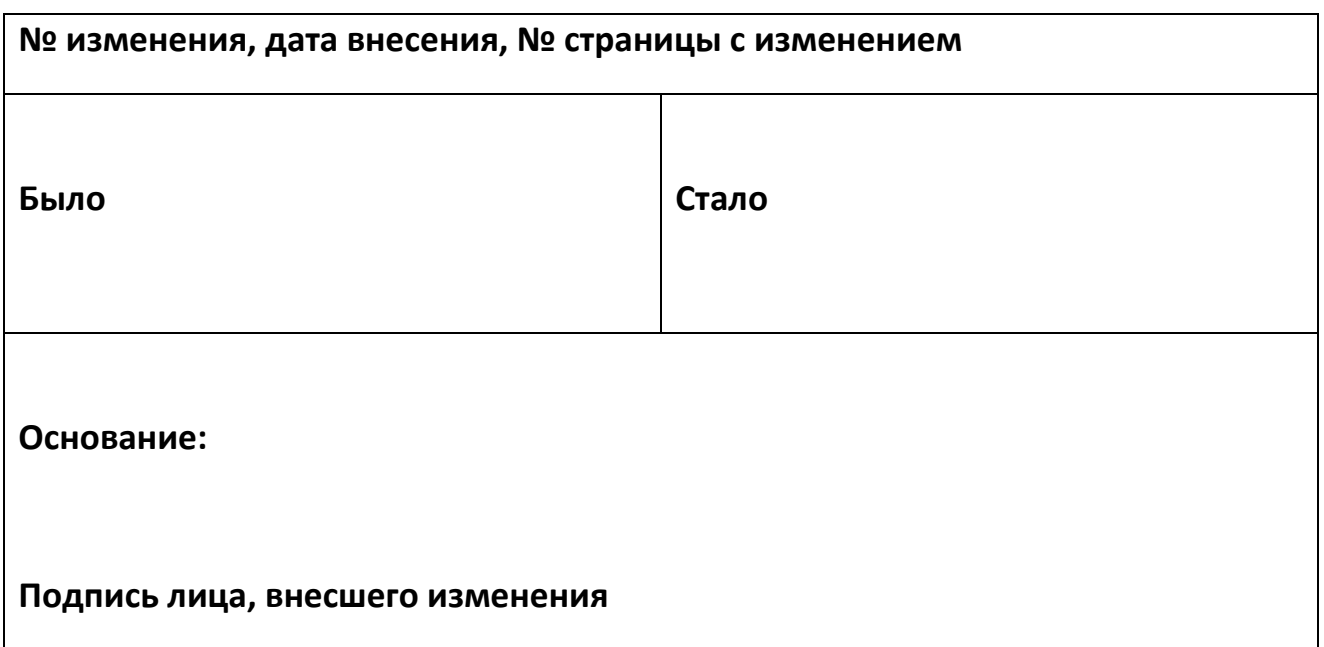